JM-301 ∼ 303

## $0.1$  $0.1.1$ ✂ l. ✁ **PC** 1.  $\blacksquare$ 2. Windows 7  $3.$  ID  $\blacksquare$ 4.「印刷実績金額照会」を確認し [閉じる]  $3 \quad 5$  PC

## $0.1.2$

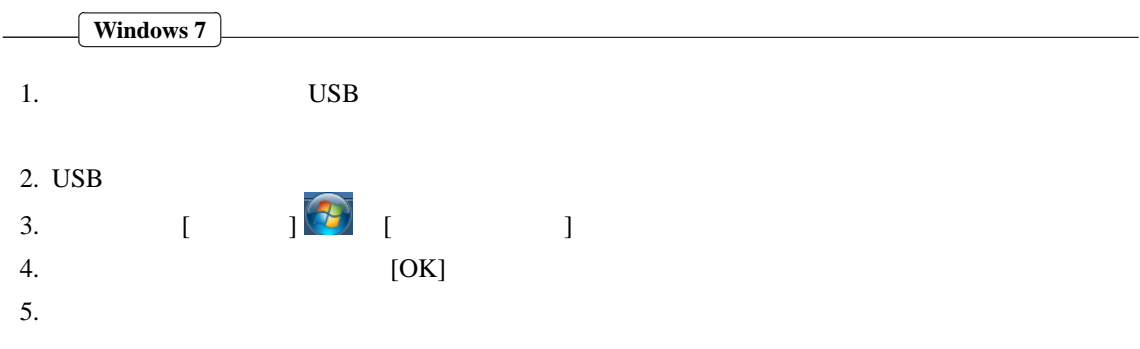

 $0.2$ 

 $0.2.1$ 

 $JM-301$  ∼ 303

• C, D, E

• G  $DVD$ 

• H,I  $_{\rm USB}$ 

 $0.2.2$ 

- $DVD$
- USB
- HDD

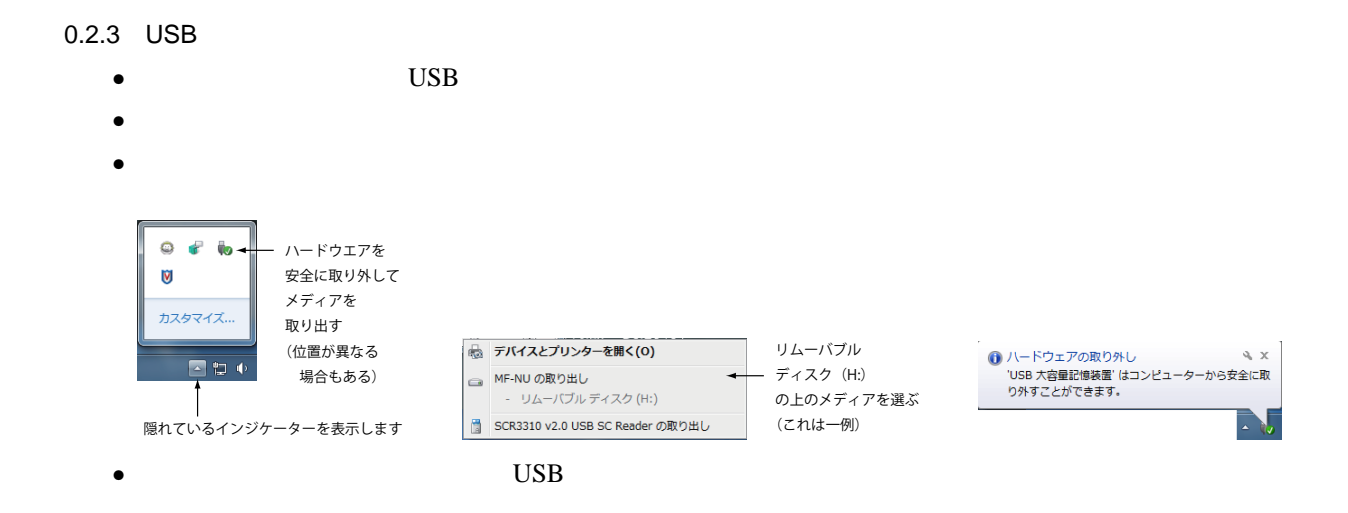

## $0.2.4$

 $\mathbf{U}$ SB  $\mathbf{U}$ 

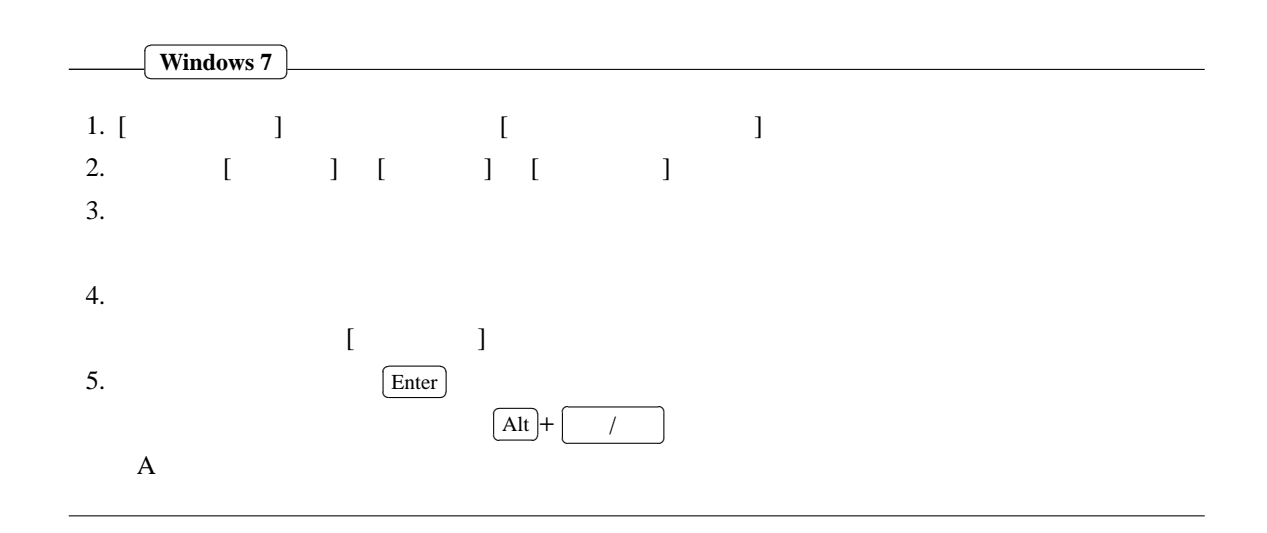

## 0.3 DUET

 $D$ UET  $\Box$ 

|                                                                      | <b>Internet Explorer</b> |                                              |  |
|----------------------------------------------------------------------|--------------------------|----------------------------------------------|--|
|                                                                      |                          |                                              |  |
|                                                                      | 1. Internet Explorer     |                                              |  |
| 2.                                                                   | Web                      |                                              |  |
| URL (Uniform Resource Locator) : http://www.doshisha.ac.jp/japanese/ |                          |                                              |  |
| 3.1                                                                  |                          | <b>DUET</b>                                  |  |
|                                                                      | URL                      | : https://duet.doshisha.ac.jp/info/index.jsp |  |
| 4.                                                                   | ID                       |                                              |  |
| 5.                                                                   |                          |                                              |  |
| 6. I                                                                 |                          |                                              |  |
|                                                                      |                          |                                              |  |

DUET PUET EXAMPLE DUET PUET THE SERVER OF THE SERVER AND THE SERVER OF THE SERVER OF THE SERVER OF THE SERVER OF THE SERVER OF THE SERVER OF THE SERVER OF THE SERVER OF THE SERVER OF THE SERVER OF THE SERVER OF THE SERVER

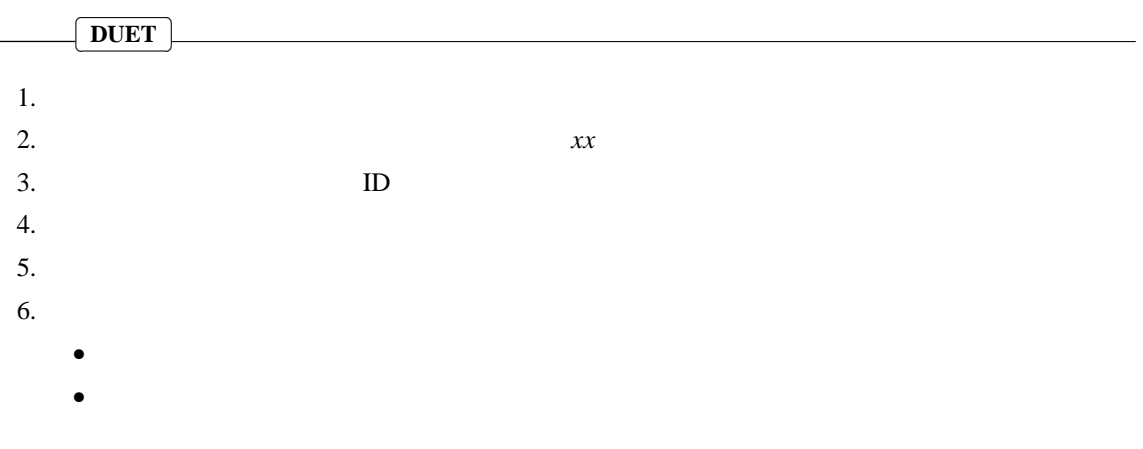